# Design Patterns

#### MSc in Computer Science

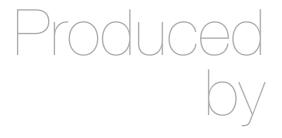

Eamonn de Leastar (edeleastar@wit.ie)

Department of Computing, Maths & Physics Waterford Institute of Technology

http://www.wit.ie

http://elearning.wit.ie

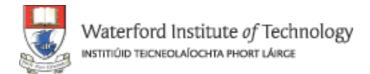

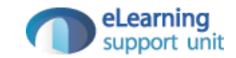

# Yamba

# Xtend version Encapsulated as 3 Labs

- A Enable Simple
   Tweet + timeline
   update on
   background thread
- B Move
   background thread
   to an Android
   Service + restructure
   application to use
   Lambdas +
   Command pattern
- C replace custom event mechanism with generic Broadcast Receivers

| Lab       | <ul> <li>Objectives</li> <li>Develop an application in Android using the Xtend language</li> <li>Base the application on a twitter-like service hosted here:         <ul> <li>http://yamba.marakana.com</li> </ul> </li> <li>The structure of the application is derived from Learning Android</li> </ul>                       |
|-----------|----------------------------------------------------------------------------------------------------|
| Lab START | Objectives     Introduce Services into the Xtend YambaX application     Implement a background service to periodically update the twitter timeline                                                                                                    |
| Lab       | Objectives  Incorporate Broadcast Event Senders/Receivers into the application  Use BootReciever to recieve boot event to start application service on launch  Use NetworkReveicer to stop/start service when network is starting/stopping  Use Broadcast Events for status updates from background service to TimelineActivity |

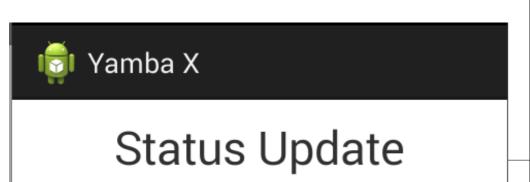

hello sync!

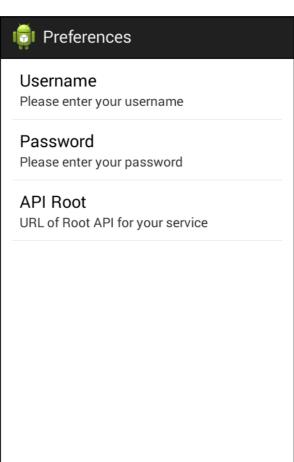

Status Update

**Timeline** 

**Preferences** 

Purge Data

Start Service

| Timeline                        |                     |
|---------------------------------|---------------------|
|                                 |                     |
| Marakana Student<br>hello sync! | 05/06/2014 06:42:35 |
| Marakana Student<br>hello sync! | 05/06/2014 06:38:41 |
| Marakana Student<br>hi baby     | 05/06/2014 06:10:30 |
| Marakana Student<br>aergaer     | 05/06/2014 05:58:57 |
| Marakana Student                | 05/06/2014 05:03:34 |
| a Student                       | 05/06/2014 05:03:40 |
| a Student                       | 05/06/2014 05:12:35 |
| a Student                       | 05/06/2014 05:16:33 |
| a Student                       | 05/06/2014 05:16:58 |
| a Student<br>ocks!              | 05/06/2014 05:19:00 |

hello sync!

Update

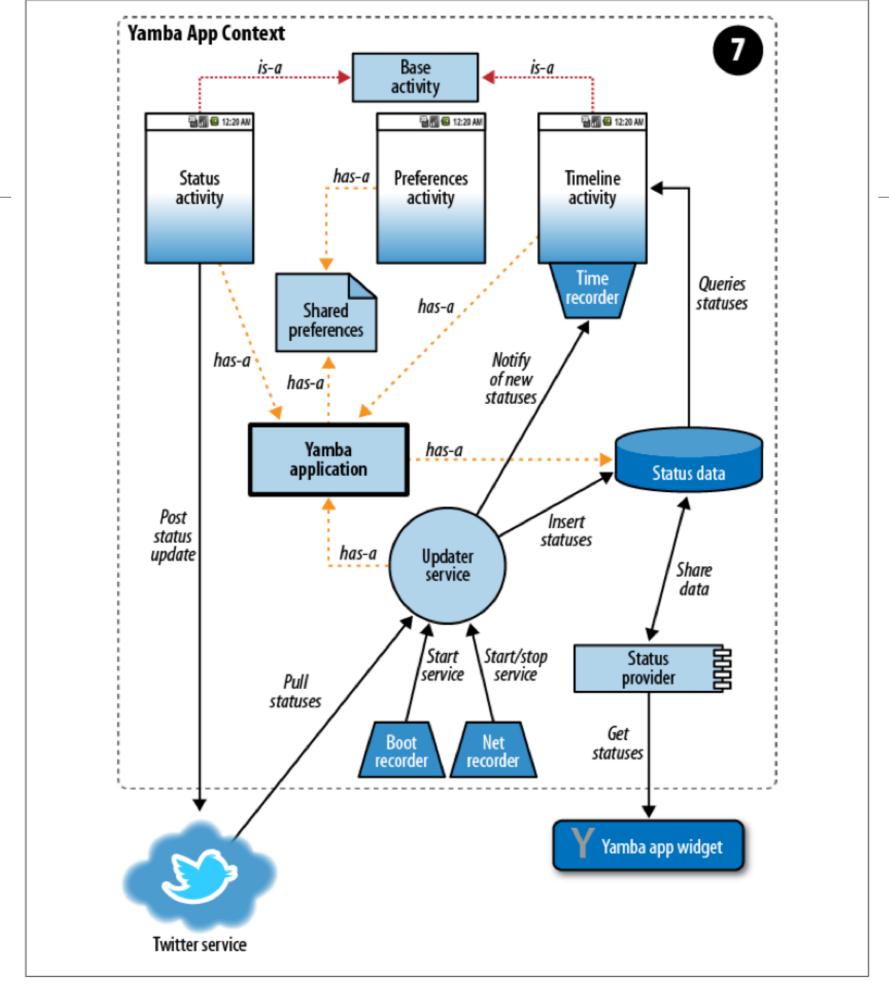

Figure 12-1. Yamba completion

### BroadcastReciever

- A broadcast receiver is a component that responds to system-wide broadcast announcements.
- Many broadcasts originate from the system—for example, a broadcast announcing that the screen has turned off, the battery is low, or a picture was captured.
- Apps can also initiate broadcasts—for example, to let other apps know that some data has been downloaded to the device and is available for them to use.
- A broadcast receiver is implemented as a subclass of BroadcastReceiver and each broadcast is delivered as an Intent object.

### LocalBroadcastManager

- Helper to register for and send broadcasts of Intents to local objects within your process. This is has a number of advantages over sending global broadcasts with sendBroadcast(Intent):
  - You know that the data you are broadcasting won't leave your app, so don't need to worry about leaking private data.
  - It is not possible for other applications to send these broadcasts to your app, so you don't need to worry about having security holes they can exploit.
  - It is more efficient than sending a global broadcast through the system.

### BootLoader

Start the service as soon as the application phone is turned on.

```
class BootReceiver extends BroadcastReceiver
{
  override onReceive(Context context, Intent intent)
  {
    context.startService(new Intent(context, typeof(UpdaterService)))
  }
}
```

Permissions and receiver must be declared in manifest

### NetworkReceiver

```
class NetworkReceiver extends BroadcastReceiver
 override onReceive(Context context, Intent intent)
   val isNetworkDown = intent.getBooleanExtra(ConnectivityManager.EXTRA_NO_CONNECTIVITY, false);
   if (isNetworkDown)
     if (YambaApplication.serviceRunning)
       Log.d("YAMBA", "onReceive: NOT connected, stopping UpdaterService");
       context.stopService(new Intent(context, typeof(UpdaterService)))
   else
     if (!YambaApplication.serviceRunning)
       Log.d("YAMBA", "onReceive: connected, starting UpdaterService");
        context.startService(new Intent(context, typeof(UpdaterService)))
```

- Triggered whenever network is enabled/disabled
- Use this event to start/stop UpdaterService

# UpdaterService - Change to use BroadcastReciever

Define some identifiers for the events

sendBroadcast (just the event, not the data)

```
override def void doBackgroundTask()
{
    ...
    val List<Twitter.Status> timeline = twitter.getFriendsTimeline
    newTweets = if (app.timeline.size == 0) timeline else timeline.filter [it.id > app.timeline.get(0).id]
    ...
    app.updateTimeline(newTweets)
    sendBroadcast(new Intent(NEW_STATUS_INTENT), RECEIVE_TIMELINE_NOTIFICATIONS);
    ...
}
```

### TimelineReceiver BroadCastReciever

 This receiver will be triggered when new status updates arrive

```
class TimelineReceiver extends BroadcastReceiver
{
  var TimelineActivity timelineActivity

  new (TimelineActivity activity)
  {
    timelineActivity = activity;
  }

  override onReceive(Context context, Intent intent)
  {
    timelineActivity.timelineAdapter.notifyDataSetChanged
  }
}
```

# TimelineActivity

```
class TimelineActivity extends BaseActivity
 @Property TimelineAdapter timelineAdapter
 var TimelineReceiver receiver
 var IntentFilter
                       filter
 override onCreate(Bundle savedInstanceState)
   receiver = new TimelineReceiver (this)
            = new IntentFilter( UpdaterService.NEW_STATUS_INTENT )
 override onResume()
   super.onResume
   super.registerReceiver(receiver, filter, UpdaterService.SEND_TIMELINE_NOTIFICATIONS, null);
 override onPause()
   super.onPause();
   unregisterReceiver(receiver)
```

- When TimelineActivity resumes, register to receive UpdaterService events
- When paused, unregister...

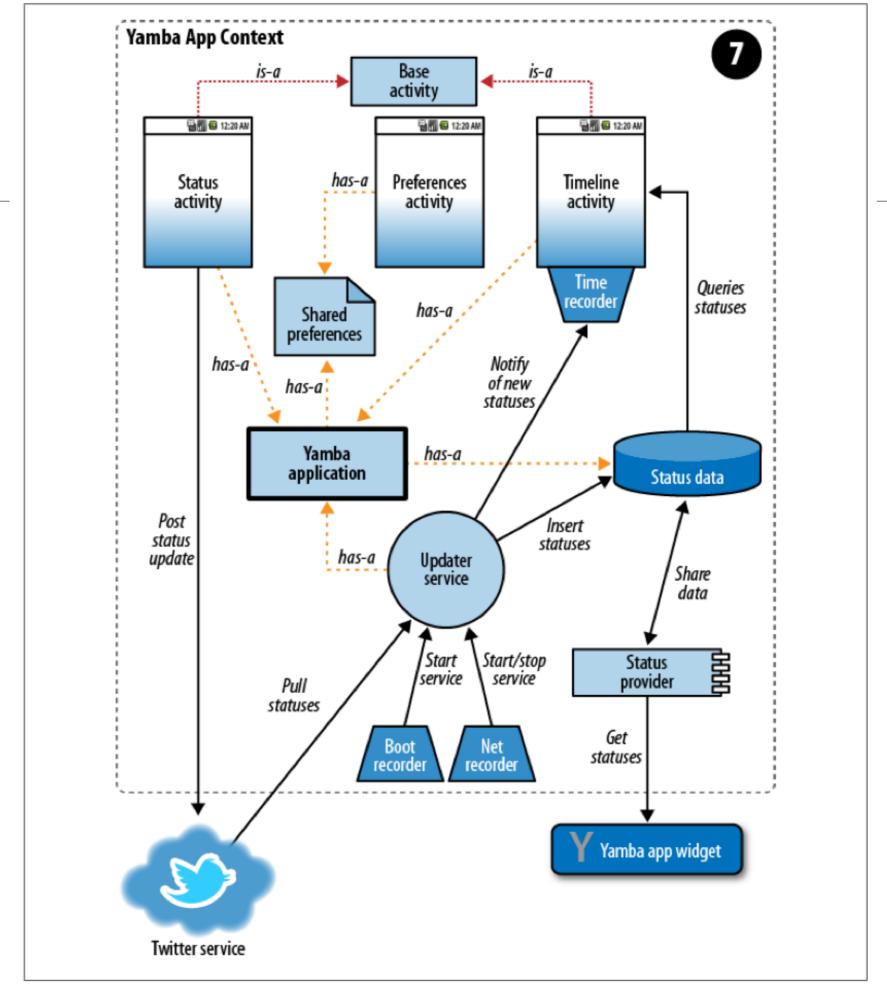

Figure 12-1. Yamba completion

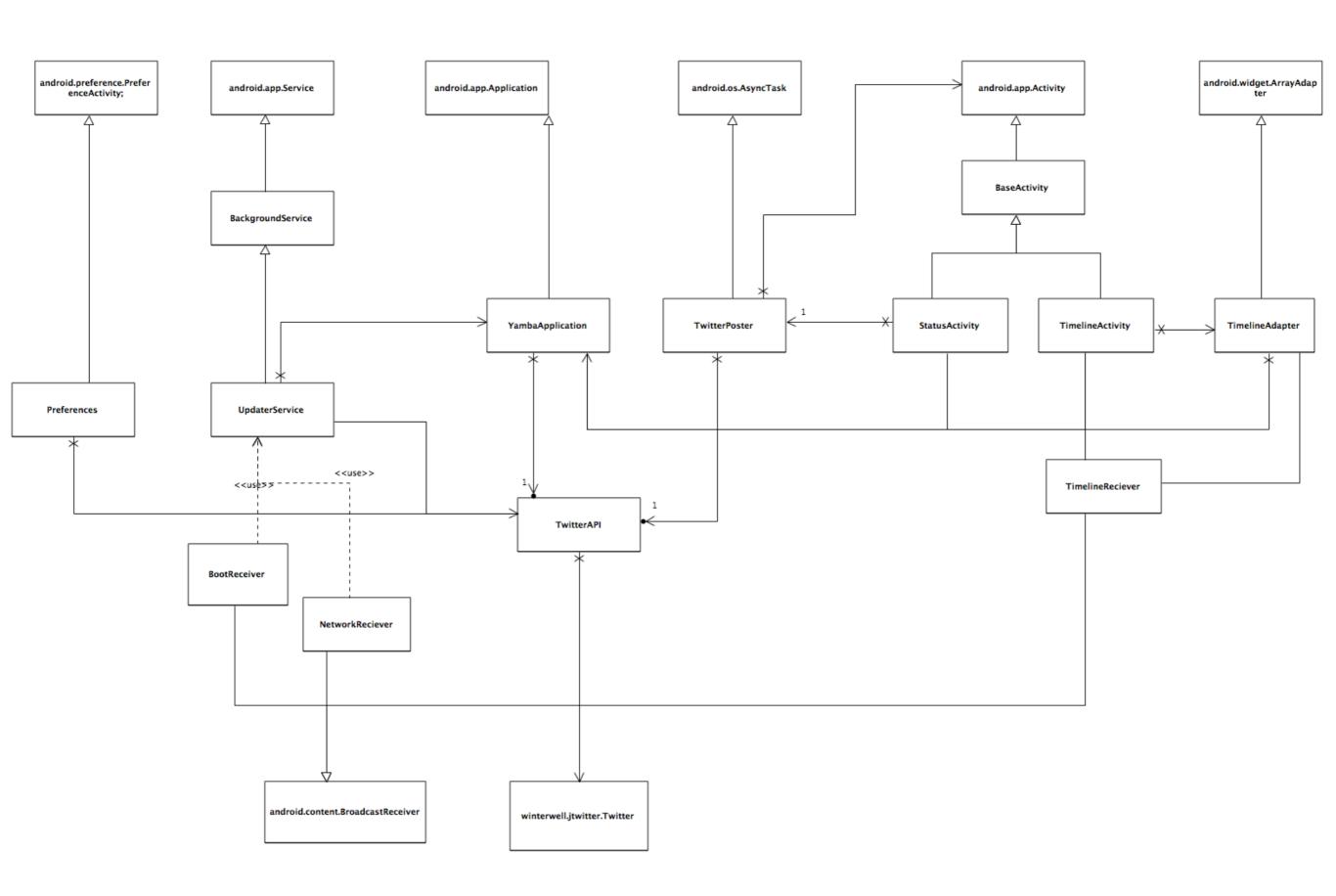

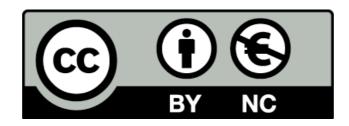

Except where otherwise noted, this content is licensed under a Creative Commons Attribution-NonCommercial 3.0 License.

For more information, please see http://creativecommons.org/licenses/by-nc/3.0/

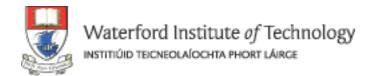

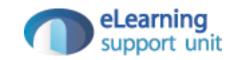